# LOCKLANDI PROTECTING HORSES

We have a plugin that lets you claim your horse so that no one can steal it or kill it, and so that you can find it using a compass if it wanders off. It also lets you craft nametags, saddles, and horse armour (all of these items are typically only found in dungeons/mineshafts). Please note claimed horses can still die from damage, so treat your horse with care.

#### Claiming a horse

To claim a horse you simply need to name the horse using a nametag. If you don't have a nametag you can craft one using 2 leather and 1 string in any crafting table.

To use a nametag you put it in the first slot of an anvil and then type in the name you want for your horse. To rename something in an anvil you have to have XP (the Enchantment Cost is the number of XP you need).

You can see how much XP you have by looking at the green number above your hotbar (in this example I have 19 XP). If you don't have enough XP to rename the nametag, you can earn more by fighting mobs, going mining, smelting ore in furnaces, and/or breeding animals. XP appears as floating green dots.

Once you have the nametag ready you right click the horse you want to claim with it. The name you chose will appear over the horse and the plugin will tell you that you've successfully claimed that horse. You can only claim 10 horses so make sure you choose wisely (don't worry you can sell them off to others, or unclaim them if needed).

Claiming the horse does not automatically tame the horse. You still need to tame it in order to ride it anywhere. To tame a horse you right click on it and ride it as many times as it takes before hearts appear. Once the hearts appear the horse no longer throws you off, and you can ride it anywhere you want if you have a saddle.

# Saddles & Armour

To craft a saddle (required to really control a horse) you need 5 leather and 3 iron ingots.

You can also craft armour for your horse. This helps protect your horse from damage. Each type of armour takes 6 iron, gold, or diamonds and 1 wool in the following pattern

To put the saddle on the horse hold it in your hand and right click on the horse. This will open an interface that lets you put saddles and armour on your horses.

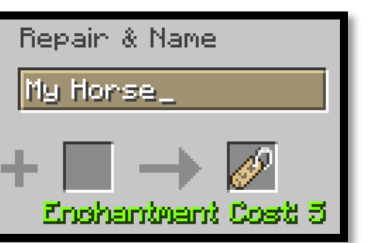

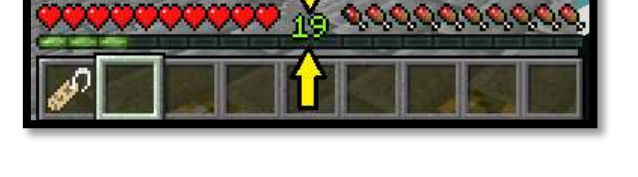

nafting

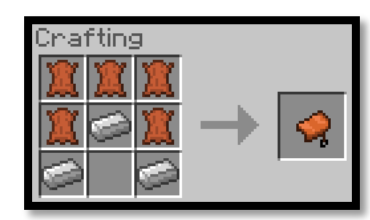

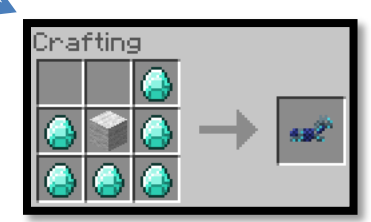

# BLOCKLANDIA

#### Helpful Horse Related Commands:

#### /stables AddRider username

This command will let you give permission to your friends to use your horse. Only do this with people you trust.

### /stables DelRider username

This command is used to make it so the username can no longer ride your horse.

# /stables list

This will list the names of all your claimed horses. Once you find out the name of your horse, you can use the find command if your horse has wandered off.

### /stables find horsename

This command will make it so that a compass will point in the direction of your horse. You can follow the compass to where your horse is happily wandering around.

## /stables abandon

This command removes your claim to the horse. If you sell your claimed horse you should abandon it so that the new owner can claim it.